## CHANGOLKAR\_H2AFY\_TARGETS\_DN

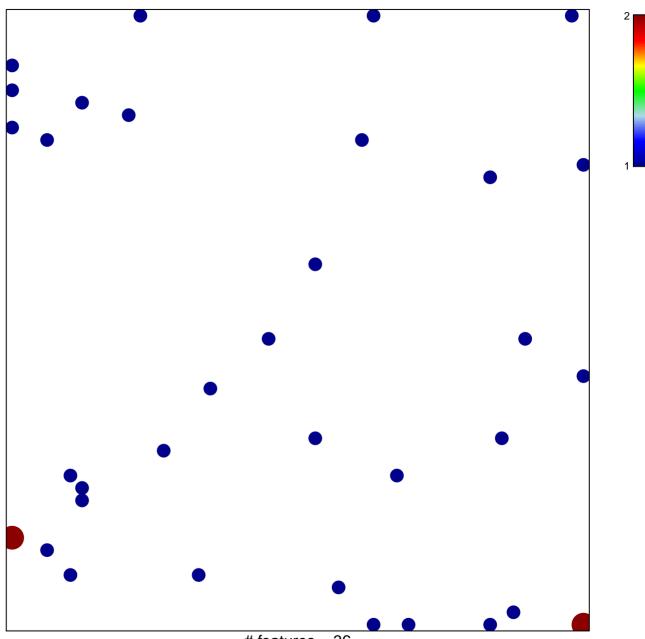

# features = 36 chi-square p = 0.81

## CHANGOLKAR\_H2AFY\_TARGETS\_DN

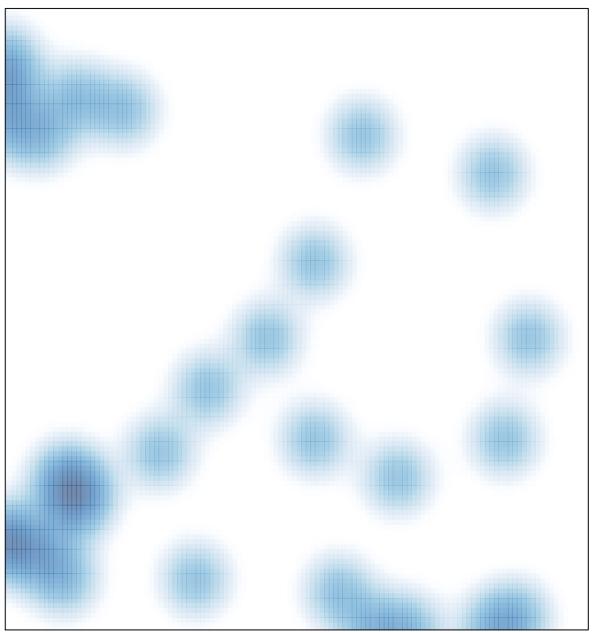

# features = 36 , max = 2